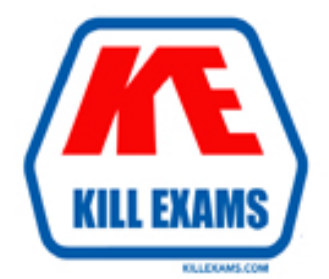

# **QUESTIONS & ANSWERS** Kill your exam at first Attempt

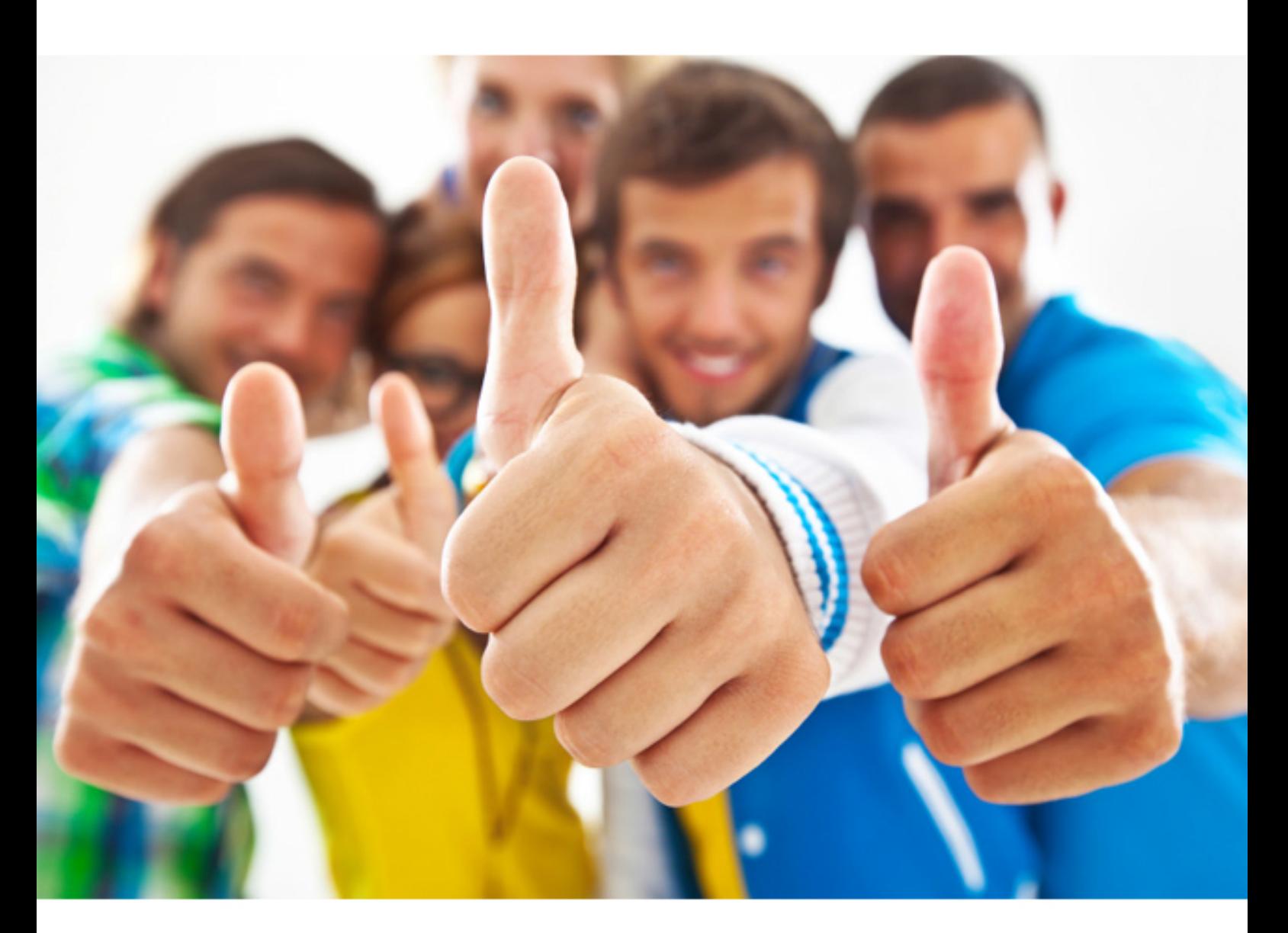

**IBM** 

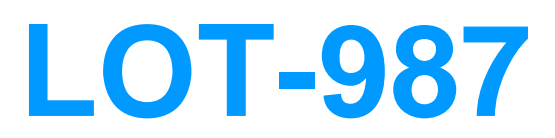

Administering IBM Lotus Connections 2.5

# **QUESTION:** 172

Volker has deployed the Lotus Connections environment into multiple WebSphere Application Server profiles. He has manually enabled the ability for user notifications. All the features except Communities are sending notifications on demand. Which of the following is the best possible reason that Communities is not sending notifications as expected?

A. The Communities feature does not have the ability to send notifications.

B. He did not configure notification-config.xml on Communities.

C. Notifications are sent only weekly by default in Communities.

D. Communities requires additional configuration on the SMTP server to support notifications.

### **Answer:** B

# **QUESTION:** 173

While configuring your Lotus Connections server environment, you have defined your privateIntranetAllocationTable for Bookmarks as follows: privateIntranetAllocationTable from 10.0.00.00 to 10.0.0.100 privateIntranetAllocationTable from 172.1.11.11 to 172.101.0.100. When adding sites to Bookmarks, which of the following is true?

- A. Internal sites are represented by an intranet favicon.
- B. Users will not need to provide authentication information.
- C. Users will only be able to add links to Web sites within these ranges.

D. Users will not be able to add links to Web sites within these reserved ranges.

# **Answer:** A

# **QUESTION:** 174

What are valid statements when migrating to Lotus Connections 2.5?

A. You can migrate straight from version 2.0 to 2.5

B. You have to be at version 2.0.1 before migrating to 2.5

C. If upgrading from version 1.0.2, you must migrate to 2.0 first, then you can migrate to 2.5

D. You can migrate straight from version 2.0 to 2.5 and if you are upgrading from version 1.0.2, you must migrate to 2.0 first, then you can migrate to 2.5

# **Answer:** B

# **QUESTION:** 175

Bennie must migrate Lotus Connections from version 2.0.1 to 2.5. What statement is valid with regard to the migration?

- A. Databases must be stopped before migrating Lotus Connections.
- B. Update WebSphere Application Server to version 7.0.0.5.
- C. Uninstalling Lotus Connection 2.0.1 is a step in the migration.
- D. Install the Lotus Connections 2.5 code on top of the 2.0.1 code.

**Answer:** C

# **QUESTION:** 176

Which of the following best describes the order in which to back up Wikis data while remaining online?

A. Back up the file system data, and then back up the database data.

B. Use the WikisDataIntegrityService to manage the backup process.

C. Pause the file deletion task, back up the database data, back up the file system data, and then resume the file deletion task.

D. Pause the file deletion task, use the WikisDataIntegrityService to manage the backup process, and then resume the file deletion task.

# **Answer:** C

# **QUESTION:** 177

Which of the following LDAP attributes are required for all users when configuring it for use with WebSphere Application Server?

A. cn B. uid C. mail D. shortname

**Answer:** C

# **QUESTION:** 178

While in Lotus Connections, Thomas needed to remove a user leaving the organization. That user later returned. When Thomas added the user back into the LDAP directory, he realized that the user had no access to the data that he had left in Lotus Connections. Which of the following best describes the reason for this?

A. The user was assigned a new unique ID .

B. After the user is removed, the data owned by the user is changed to Read-only automatically.

C. The user must also have the exact same password when first accessing Lotus Connections again.

D. The username must not share the same e-mail address as previously utilized or Lotus Connections changes the data to Read-only.

# **Answer:** A

### **QUESTION:** 179

All but one of the following options is controlled by settings in the profiles-config.xml configuration file. Which setting is not controlled by this configuration file?

- A. Adding Profile widgets
- B. Customizing login properties
- C. Customizing Profiles search
- D. Customizing the business card

#### **Answer:** A

# **QUESTION:** 180

Lotus Connections Communities has commands that can only be run by an administrator. In which of the following is this administrator account configured?

- A. Locally in the Virtual Member Manager
- B. You must add the proper user or group to the LotusConnections-config.xml file
- C. LDAP as a user who has WebSphere Application Server administration privileges
- D. You must edit the community-config.properties file and add the proper name or group

**Answer:** C

For More exams visit http://killexams.com

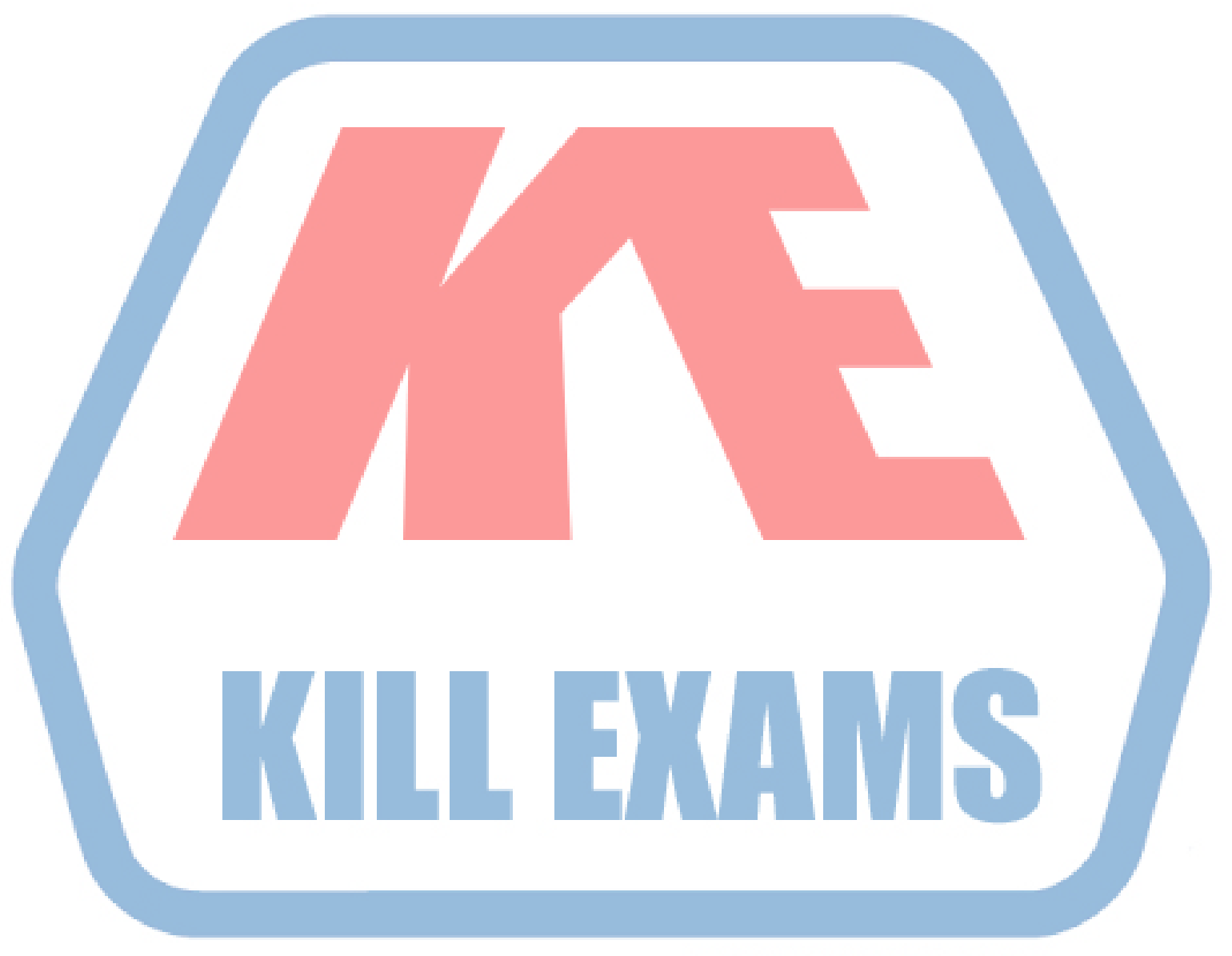

# **KILLEXAMS.COM**

*Kill your exam at First Attempt....Guaranteed!*